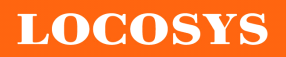

20F.-13, No.79, Sec. 1, Xintai 5th Rd., Xizhi District, New Taipei City 221, Taiwan ℡ 886-2-8698-3698 886-2-8698-3699 www.locosystech.c

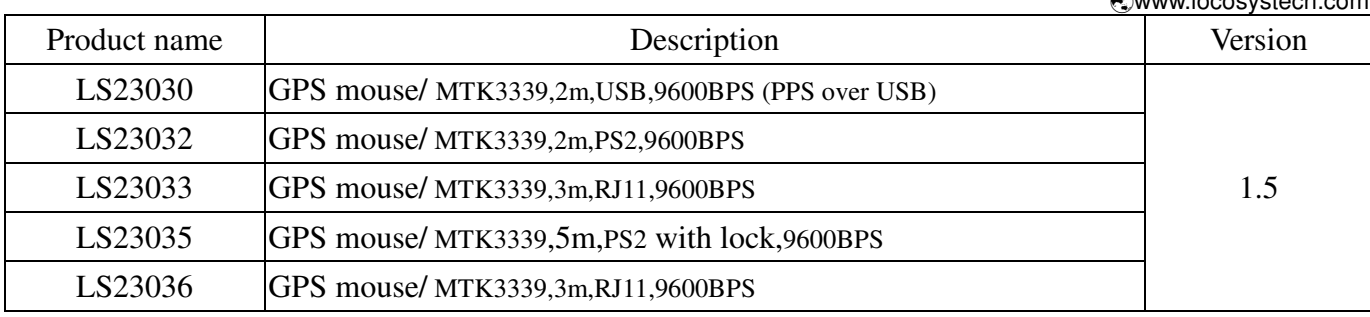

Note: LS23036 is most popular. We recommend customers to use for their new design.

# **Datasheet of GPS mouse, LS2303x series**

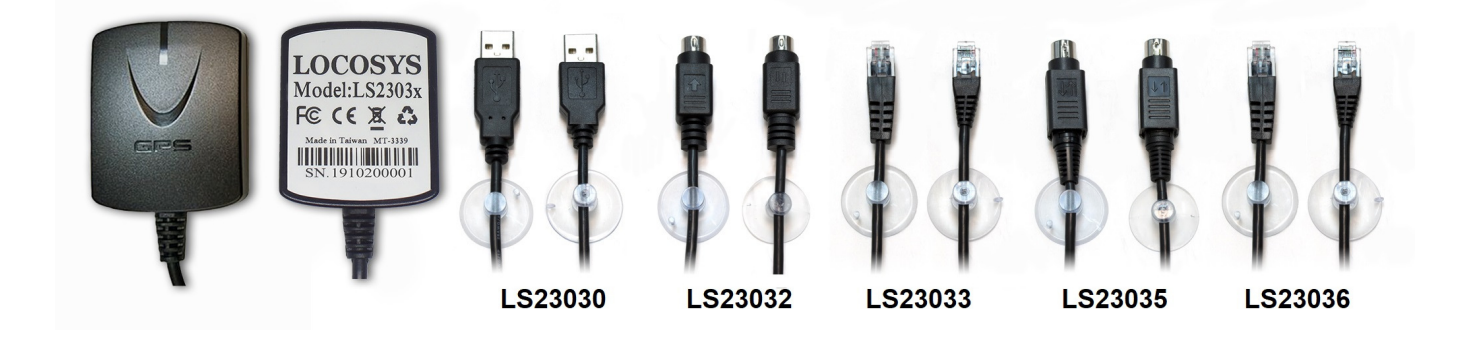

## 1 Introduction

LS2303x series products are complete GPS receivers (also known as GPS mouse) based on the proven technology found in LOCOSYS 66 channel GPS SMD type receivers MC-1612 that use MediaTek chip solution. The GPS mouse will acquire up to 66 satellites at a time while providing fast Time-To-First-Fix, one-second navigation update and low power consumption. It can provide you with superior sensitivity and performance even in urban canyon and dense foliage environment. Its far-reaching capability meets the sensitivity requirements of car navigation as well as other location-based applications.

These products support hybrid ephemeris prediction to achieve faster cold start. One is self-generated ephemeris prediction that is no need of both network assistance and host CPU's intervention. This is valid for up to 3 days and updates automatically from time to time when GPS module is powered on and satellites are available. The other is server-generated ephemeris prediction that gets from an internet server. This is valid for up to 14 days. Both ephemeris predictions are stored in the on-board flash memory and perform a cold start time less than 15 seconds.

## 2 Features

- MediaTek high sensitivity solution
- Support 66-channel GPS
- Low power consumption
- Fast TTFF at low signal level
- Built-in 12 multi-tone active interference canceller
- Free hybrid ephemeris prediction to achieve faster cold start
- Built-in data logger

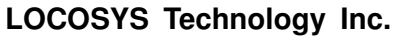

20F.-13, No.79, Sec. 1, Xintai 5th Rd., Xizhi District, New Taipei City 221, Taiwan <sup>■</sup>886-2-8698-3698 886-2-8698-3699 www.locosystech.com

Support AGPS

**LOCOSYS** 

- Up to 10 Hz update rate
- Capable of SBAS (WAAS, EGNOS, MSAS)
- Support Japan QZSS
- 1 PPS over USB for timing application
- Linux/Android support
- Compatible with GPSD PPS support
- Indoor and outdoor multi-path detection and compensation
- Build-in micro battery to reserve system data for rapid satellite acquisition
- LED indicator for GPS fix or not fix
- Magnet for mounting on the car
- Waterproof

## 3 Application

- Personal positioning and navigation
- Automotive navigation
- Marine navigation
- High-Quality NTP time server

### 4 GPS specification

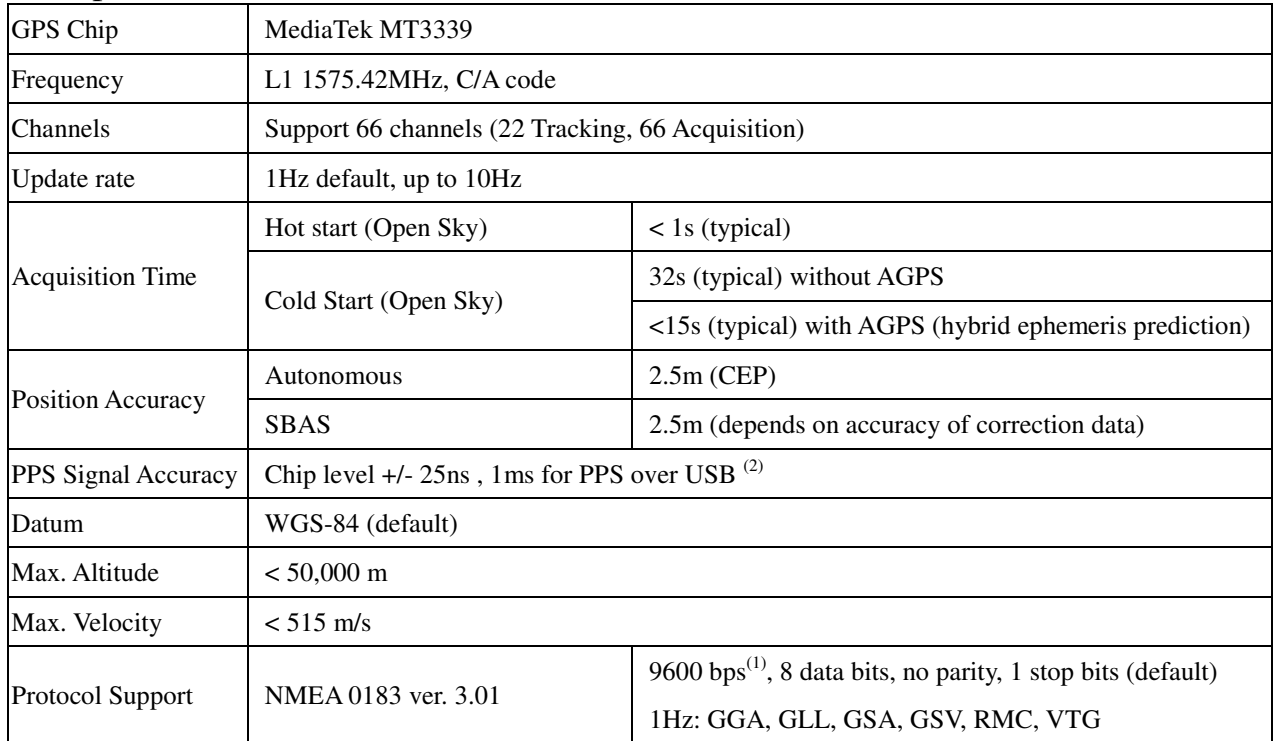

Note 1: Both baud rate and output message rate are configurable to be factory default.

Note 2: The LS23030 makes PPS events visible for a compatible USB host system; they appear DCD state changes to the PL2303 driver. Its time precision will be limited by the USB pooling interval, usually 1 millisecond.

**LOCOSYS** 

## 5 Software interface

5.1 NMEA output message

*Table 5-1 NMEA output message*

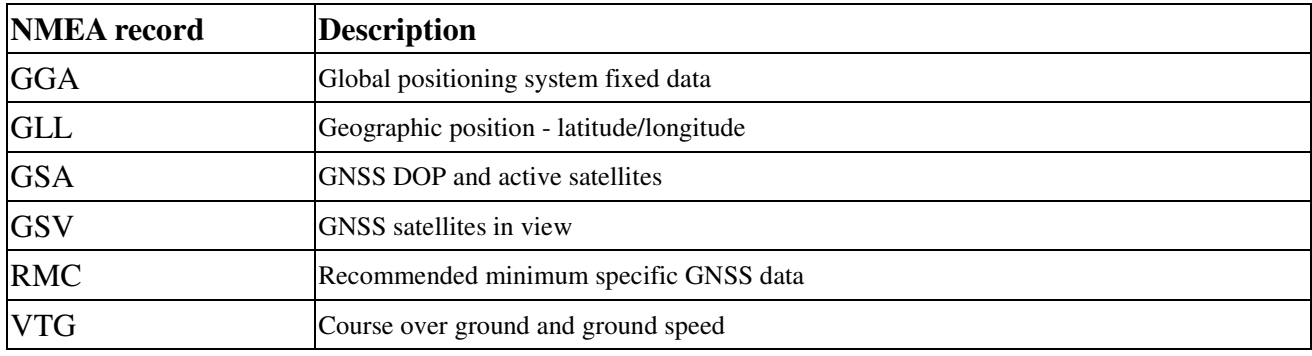

## **GGA--- Global Positioning System Fixed Data**

Table 5-2 contains the values for the following example:

\$GPGGA,053740.000,2503.6319,N,12136.0099,E,1,08,1.1,63.8,M,15.2,M,,\*64

*Table5- 2* GGA Data Format

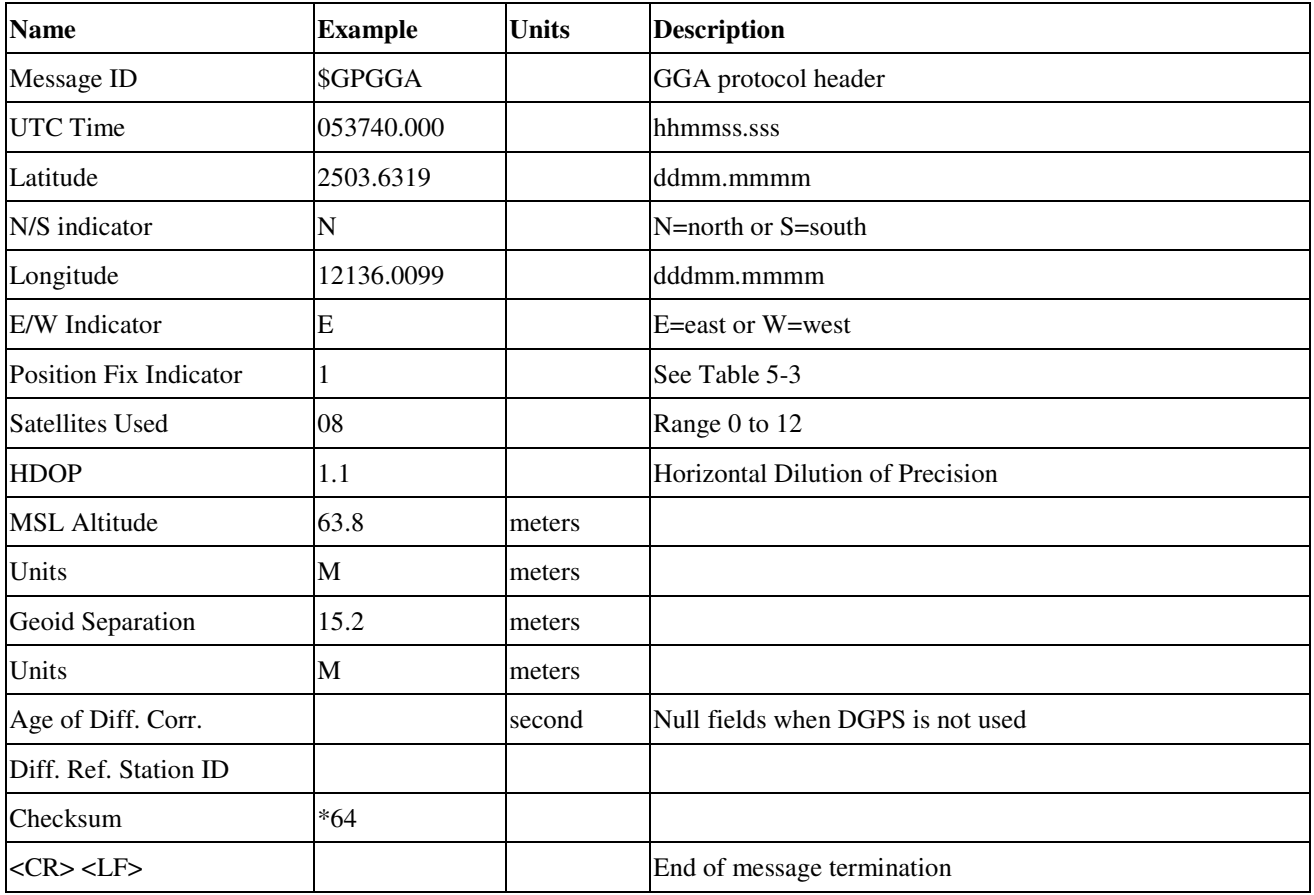

*Table 5-3* Position Fix Indicators

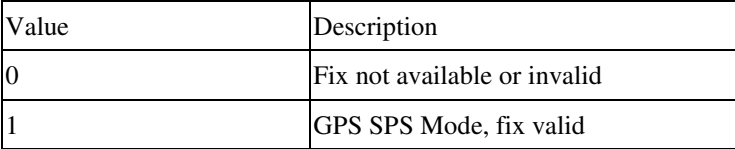

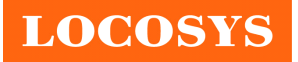

#### **LOCOSYS Technology Inc.** 20F.-13, No.79, Sec. 1, Xintai 5th Rd., Xizhi District, New Taipei City 221, Taiwan <sup>■</sup> 886-2-8698-3698 ■ 886-2-8698-3699 www.locosystech.com

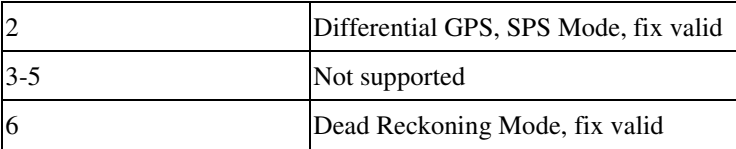

### **GLL--- Geographic Position – Latitude/Longitude**

Table 5-4 contains the values for the following example:

\$GPGLL,2503.6319,N,12136.0099,E,053740.000,A,A\*52

*Table 5-4* GLL Data Format

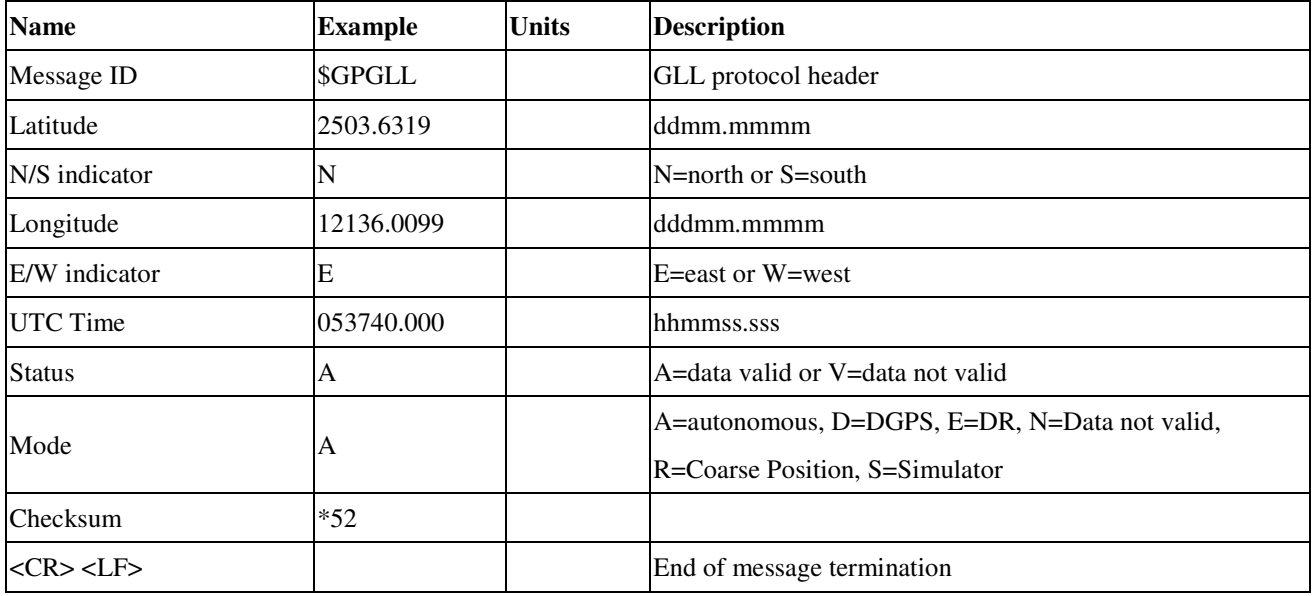

#### **GSA---GNSS DOP and Active Satellites**

Table 5-5 contains the values for the following example:

\$GPGSA,A,3,24,07,17,11,28,08,20,04,,,,,2.0,1.1,1.7\*35

*Table 5-5* GSA Data Format

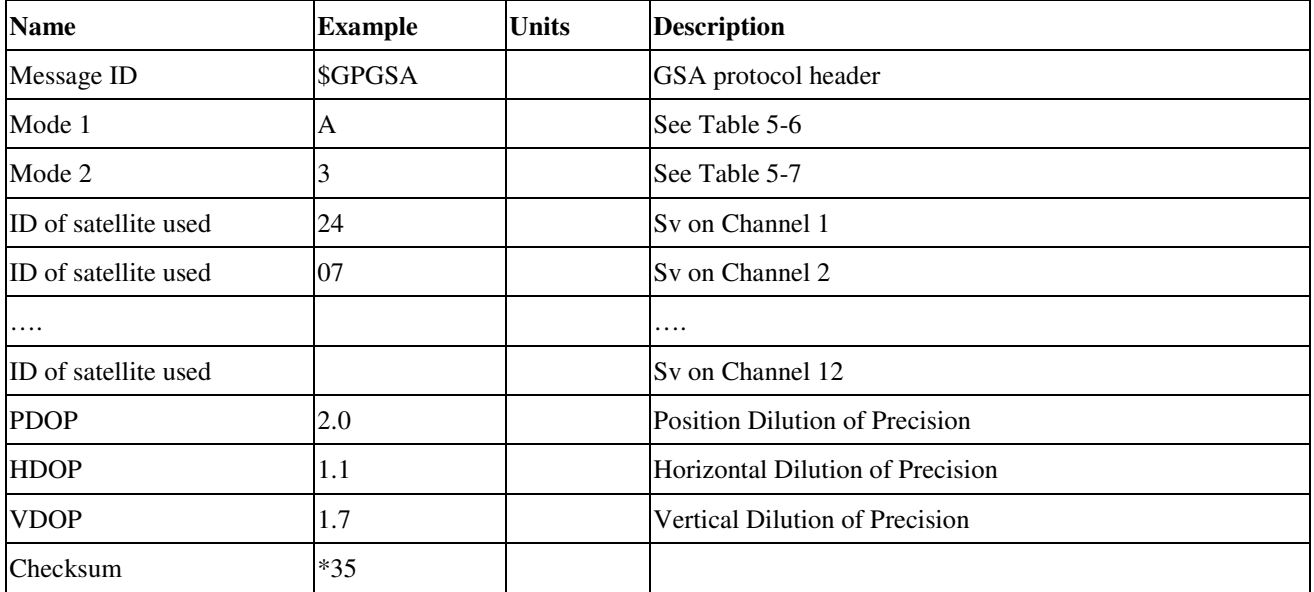

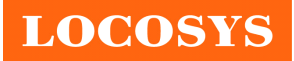

20F.-13, No.79, Sec. 1, Xintai 5th Rd., Xizhi District, New Taipei City 221, Taiwan **<sup></sub> 8</sup>886-2-8698-3698**  886-2-8698-3699 www.locosystech.com

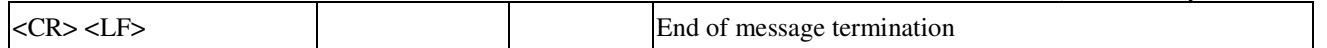

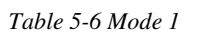

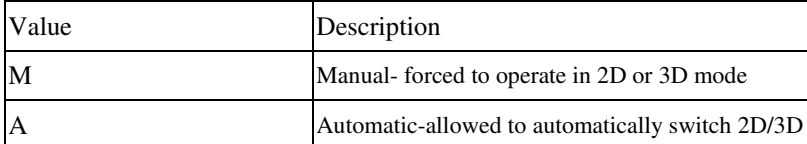

*Table 5-7 Mode 2*

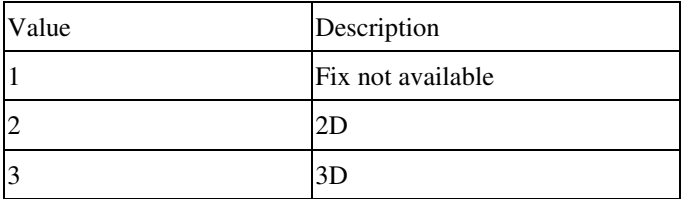

#### **GSV---GNSS Satellites in View**

Table 5-8 contains the values for the following example:

\$GPGSV,3,1,12,28,81,285,42,24,67,302,46,31,54,354,,20,51,077,46\*73

\$GPGSV,3,2,12,17,41,328,45,07,32,315,45,04,31,250,40,11,25,046,41\*75

\$GPGSV,3,3,12,08,22,214,38,27,08,190,16,19,05,092,33,23,04,127,\*7B

*Table 5-8* GSV Data Format

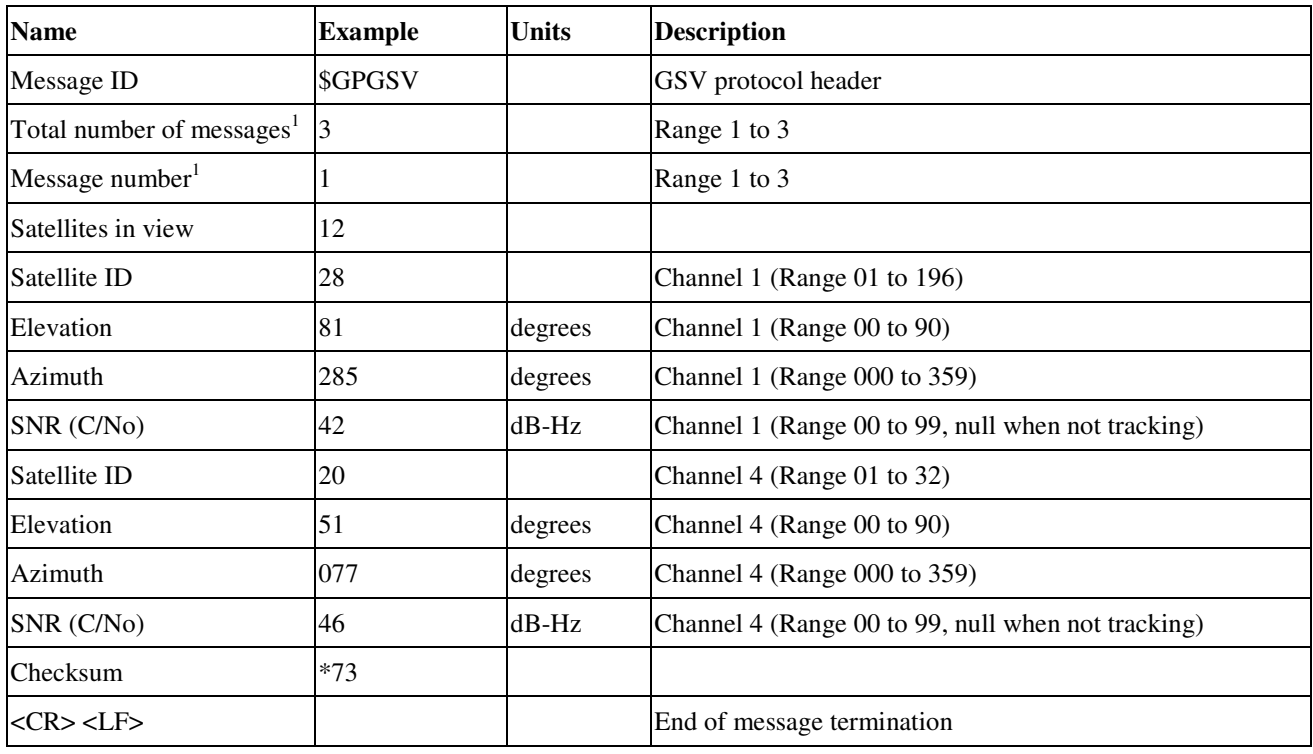

1. Depending on the number of satellites tracked multiple messages of GSV data may be required.

#### **RMC---Recommended Minimum Specific GNSS Data**

Table 5-9 contains the values for the following example:

\$GPRMC,053740.000,A,2503.6319,N,12136.0099,E,2.69,79.65,100106,,,A\*53

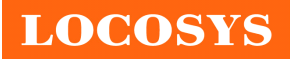

**LOCOSYS Technology Inc.** 20F.-13, No.79, Sec. 1, Xintai 5th Rd., Xizhi District, New Taipei City 221, Taiwan <sup>®</sup>886-2-8698-3698 886-2-8698-3699 www.locosystech.com

*Table 5-9* RMC Data Format

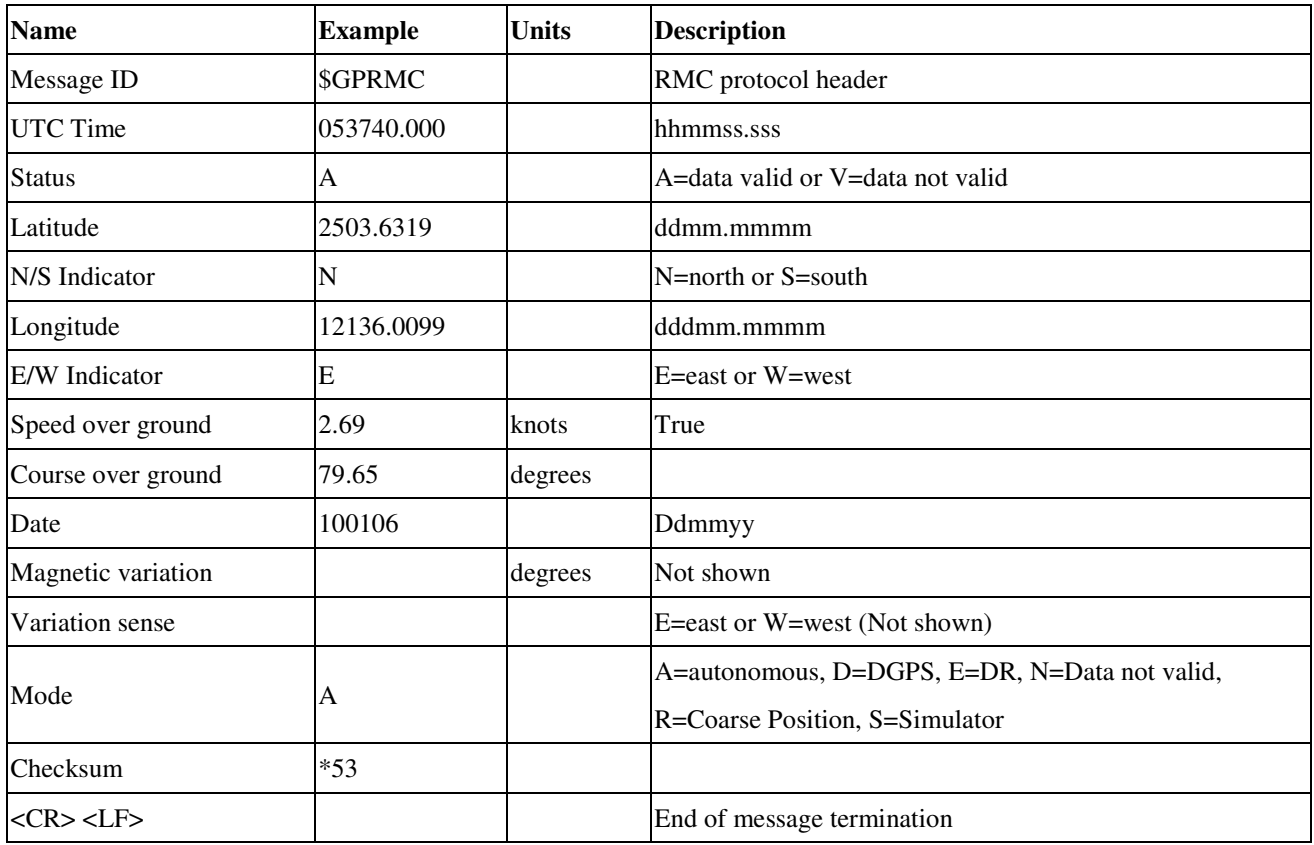

### **VTG---Course Over Ground and Ground Speed**

Table 5-10 contains the values for the following example:

\$GPVTG,79.65,T,,M,2.69,N,5.0,K,A\*38

*Table 5-10* VTG Data Format

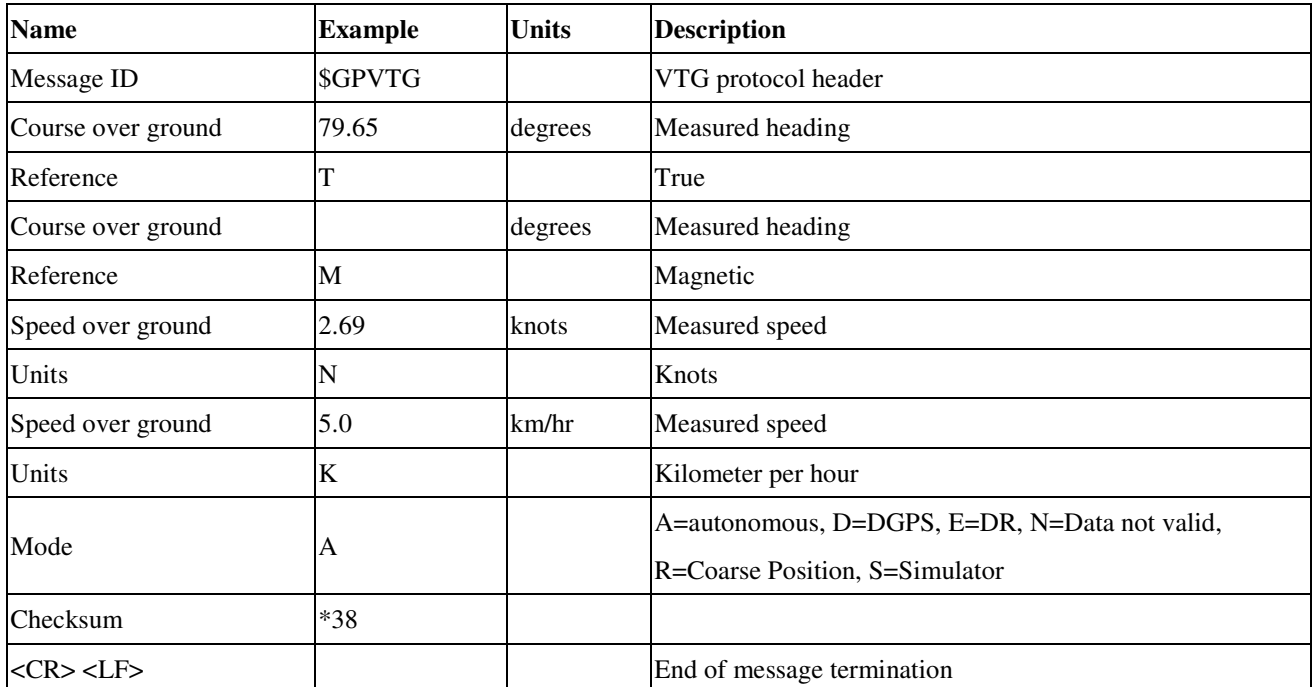

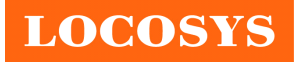

5.2 Proprietary NMEA input message

Please refer to MTK proprietary message.

## 5.3 Examples to configure the power mode of GPS module

The GPS module supports different power modes that user can configure by issuing software commands.

5.3.1 Standby mode

User can issue software command to make GPS module go into standby mode that consumes less than 200uA current. GPS module will be awaked when receiving any byte. The following flow chart is an example to make GPS module go into standby mode and then wake up.

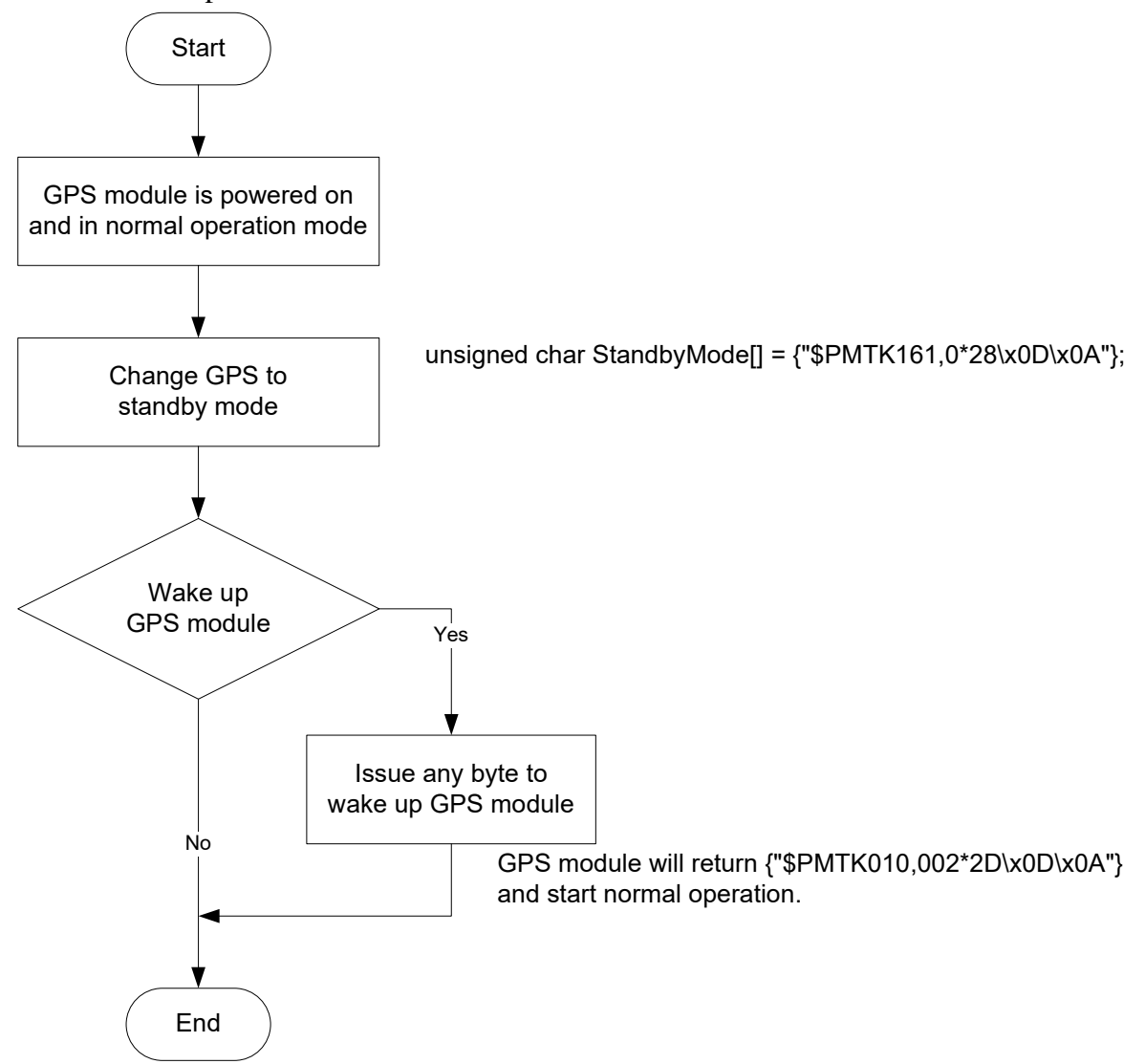

## 5.3.2 Periodic mode

When GPS module is commanded to periodic mode, it will be in operation and standby periodically. Its status of power consumption is as below chart.

20F.-13, No.79, Sec. 1, Xintai 5th Rd., Xizhi District, New Taipei City 221, Taiwan **<sup></sub> 8</sup>886-2-8698-3698**  886-2-8698-3699 www.locosystech.com

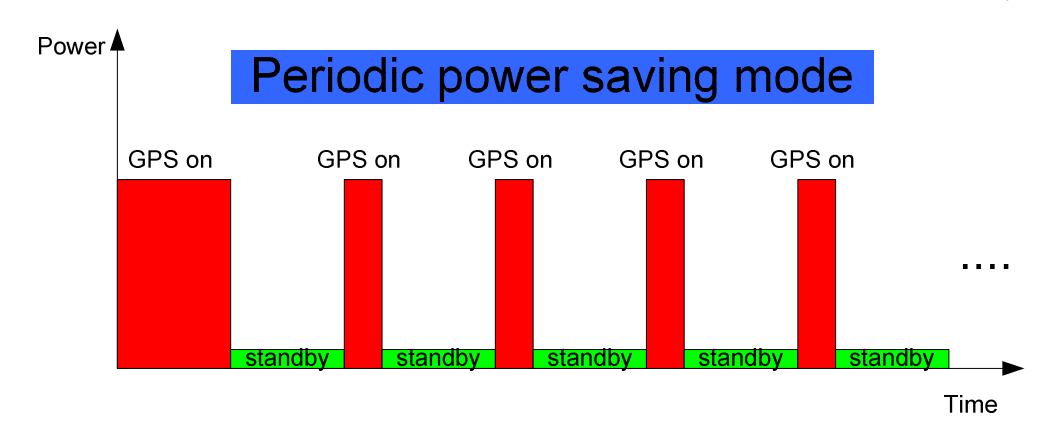

**LOCOSYS** 

The following flow chart is an example to make GPS module go into periodic mode and then back to normal operation mode.

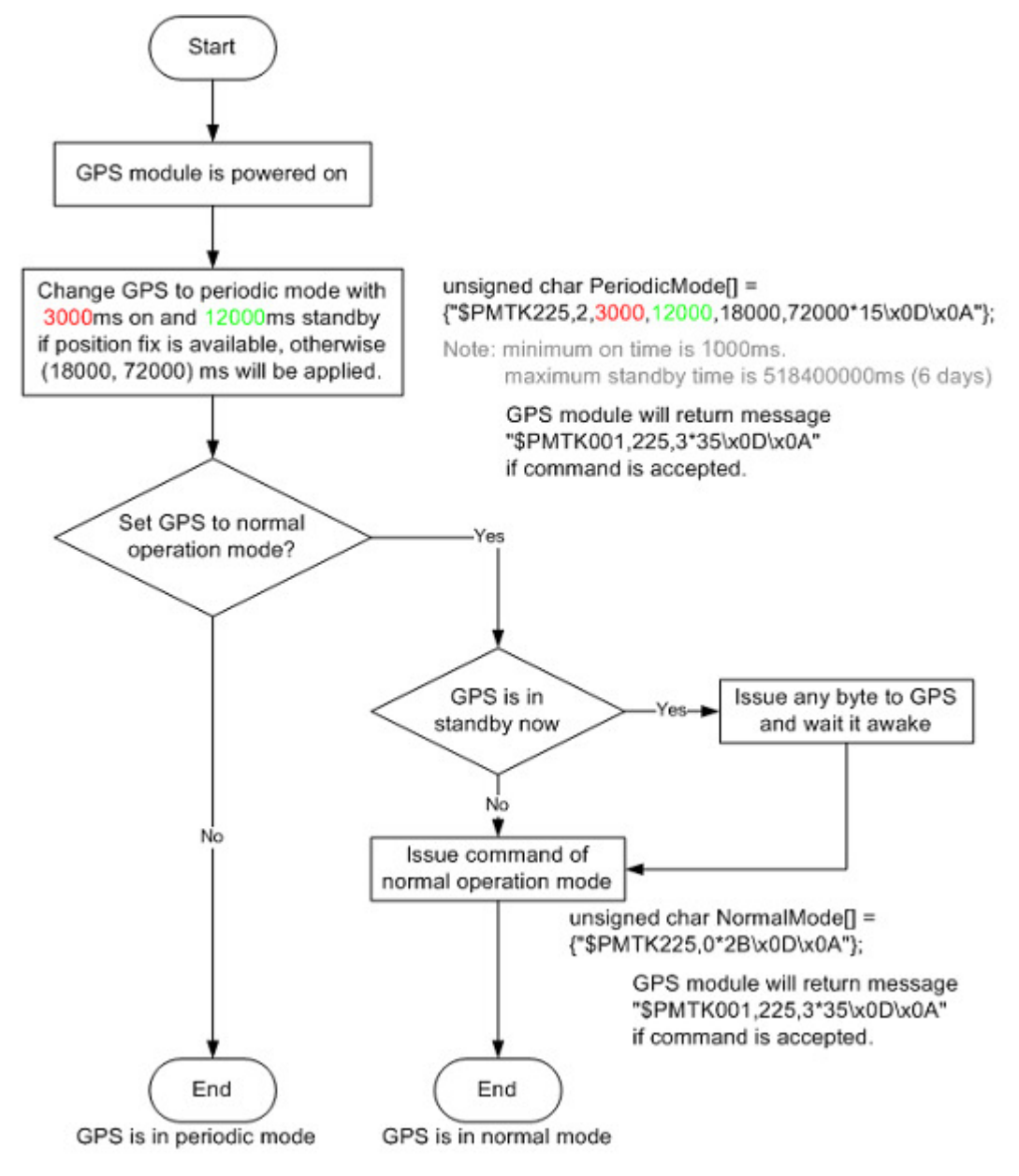

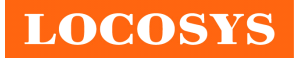

# 5.3.3 AlwaysLocate<sup>TM</sup> mode

AlwaysLocate<sup>TM</sup> is an intelligent controller of periodic mode. Depending on the environment and motion conditions, GPS module can adaptively adjust working/standby time to achieve balance of positioning accuracy and power consumption. In this mode, the host CPU does not need to control GPS module until the host CPU needs the GPS position data. The following flow chart is an example to make GPS module go into AlwaysLocate<sup>Tm</sup> mode and then back to normal operation mode.

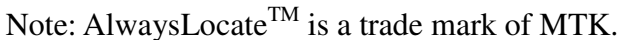

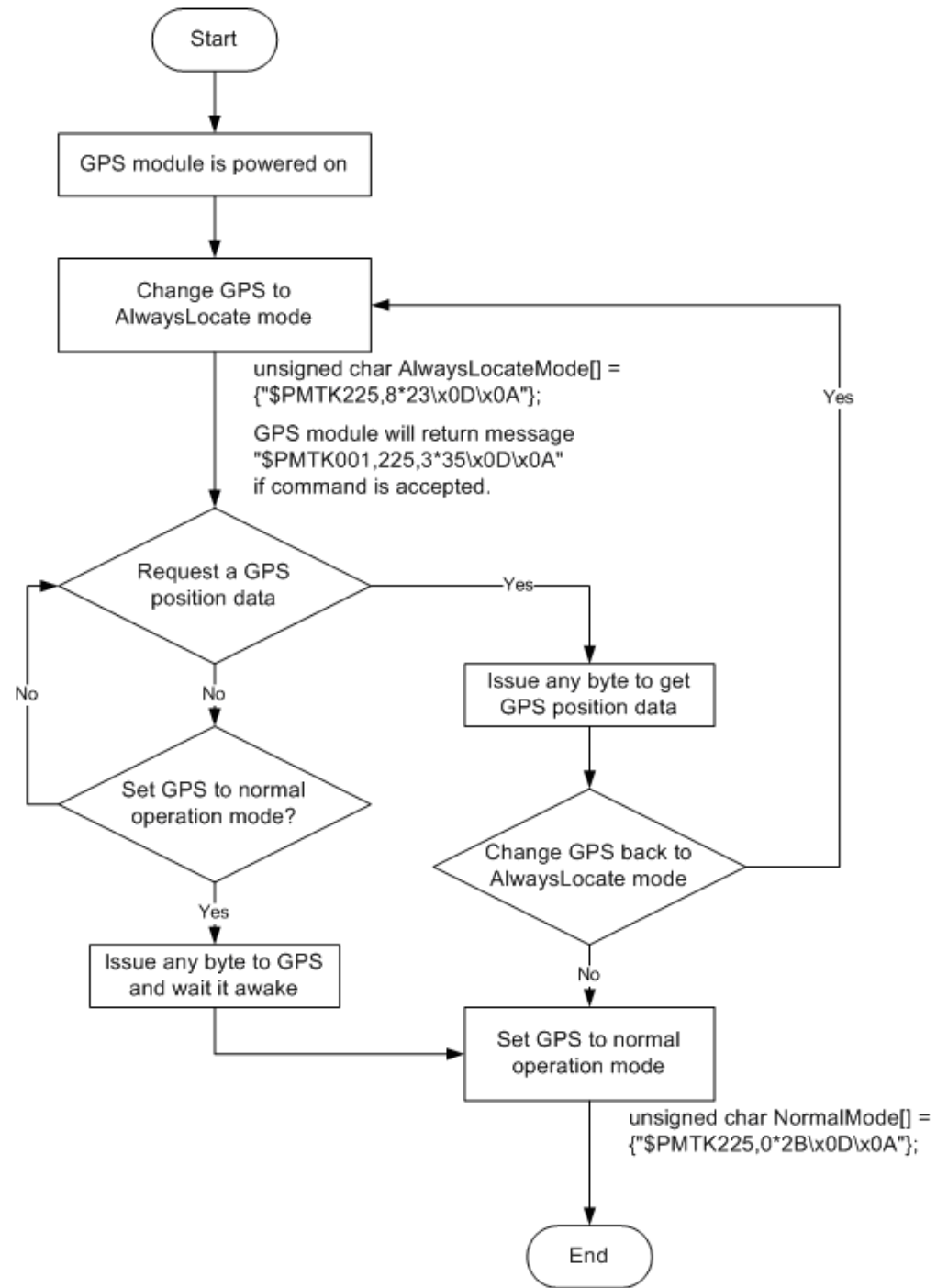

GPS is in normal mode

## 5.4 Data logger

The GPS module has internal flash memory for logging GPS data. The configurations include time interval, distance, speed, logging mode, and … etc. For more information, please contact us.

## 5.5 Examples to configure the update rate of GPS module

The GPS module supports up to 10Hz update rate that user can configure by issuing software commands. Note that the configurations by software commands are stored in the battery-backed SRAM that is powered through VBACKUP pin. Once it drains out, the default/factory settings will be applied.

Due to the transmitting capacity per second of the current baud rate, GPS module has to be changed to higher baud rate for high update rate of position fix. The user can use the following software commands to change baud rate.

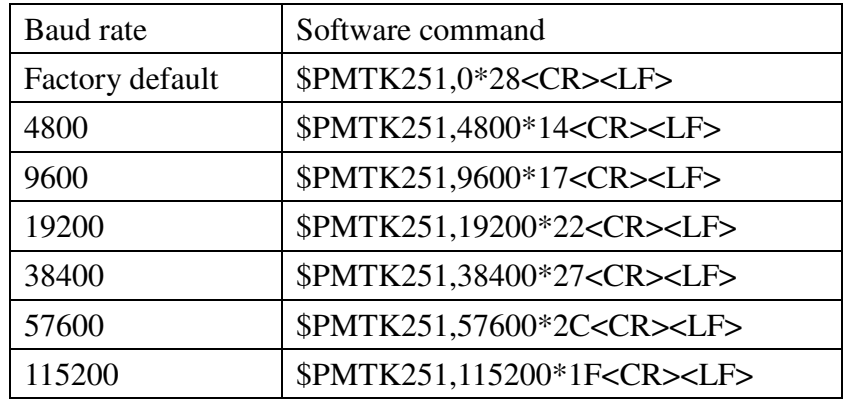

Note: <CR> means Carriage Return, i.e. 0x0D in hexadecimal. <LF> means Line Feed, i.e. 0x0A in hexadecimal.

If the user does not want to change baud rate, you can reduce the output NMEA sentences by the following software commands.

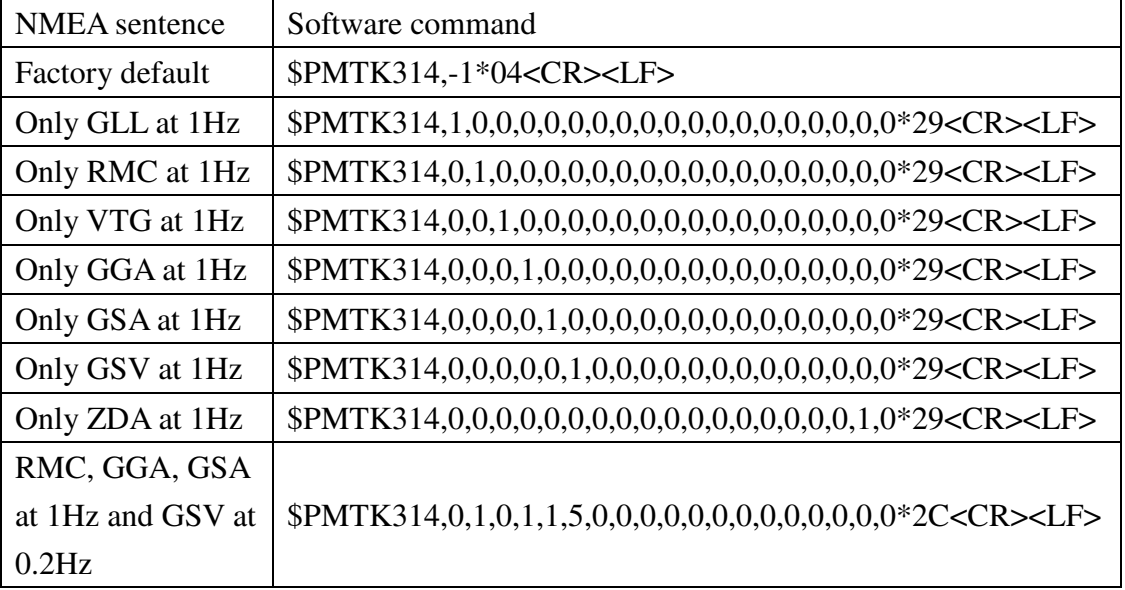

If the command is correct and executed, GPS module will output message \$PMTK001,314,3\*36<CR><LF>

After the GPS module is changed to higher baud rate or reduced NMEA sentence, the user can configure it to high update rate of position fix by the following commands.

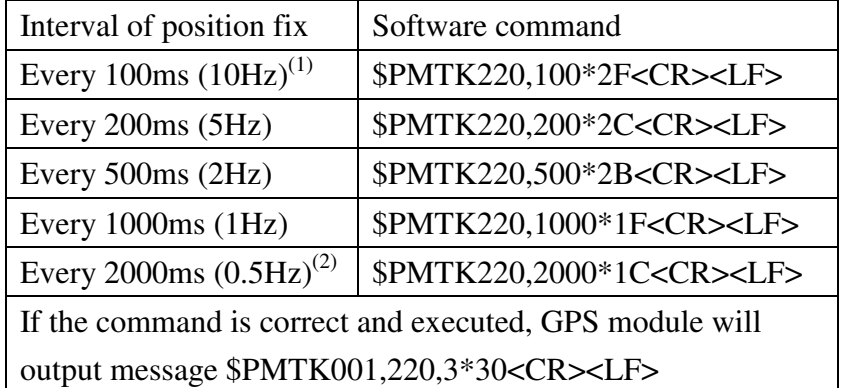

Note 1: The minimum interval of position fix is 100ms, i.e. the maximum update rate is 10Hz.

Note 2: The current consumption is the same with the update rate of 1Hz.

## 6 How to make sure LS23030's PPS over USB is working in Linux Ubuntu?

GPSD is daemon which uses to handle the NMEA and PPS information on Linux system. The GPSD client application called "gpsmon" could be used to check if PPS is working in Linux Ubuntu version 16.04.4. "gpsmon" is a monitor that watches packets coming from a GPS and displays them along with diagnostic information. Here provides some steps for installation of GPSD and verifying PPS performance on Linux system. User can check if a GPSD program has been installation on the Ubuntu. Using following command to determine if GPSD is running in system.

**\$ps ax** | **grep gps**

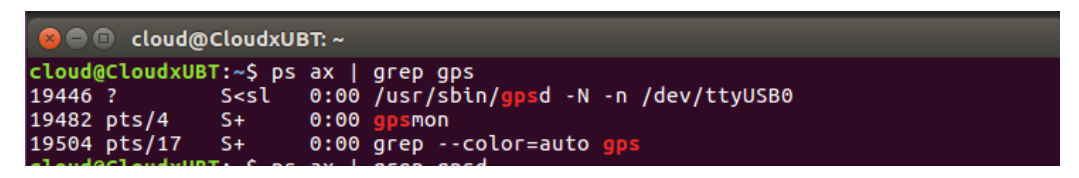

User should install the GPSD package by following commands if it does not installation in Ubuntu.

### **\$sudo apt**-**get update**

**\$sudo apt**-**get install gpsd**-**clients gpsd** 

```
cloud@CloudxUBT:~$ sudo apt-get update<br>Hit:1 http://tw.archive.ubuntu.com/ubuntu xenial InRelease
Hit:1 http://tw.archive.ubuntu.com/ubuntu xentat Inketease<br>Hit:2 http://tw.archive.ubuntu.com/ubuntu xenial-updates InRelease<br>Hit:3 http://tw.archive.ubuntu.com/ubuntu xenial-backports InRelease<br>Hit:4 http://security.ubunt
Reading package lists... Done
Building dependency tree
Reading state information... Done
```
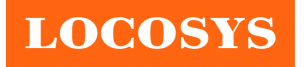

Before starting GPSD, LS23030 should connect to USB port. It normally enumerates a USB device such as "/dev/ttyUSB0" in this case. By using following command to determine device name if module is connecting to host by USB.

#### **\$ls** /**dev**/**ttyU**\*

cloud@CloudxUBT:~\$ ls /dev/ttyU\* /dev/ttyUSB0

Now customer gets the device name as "/dev/ttyUSB0" and checks the GPSD file. By using following command to configure host file at "/etc/default/gpsd".

#### **\$sudo gedit** /**etc**/**default**/**gpsd**

```
D C cloud@CloudxUBT:~
cloud@CloudxUBT:~$ sudo ged<mark>i</mark>t /etc/default/gpsd
[sudo] password for cloud:
```
Please set the device name (DEVICE="/dev/ttyUSB0") and set GPSD options with the nowait (-n) parameter (GPSD\_OPTIONS="-n") as following example then restart the GPSD service.

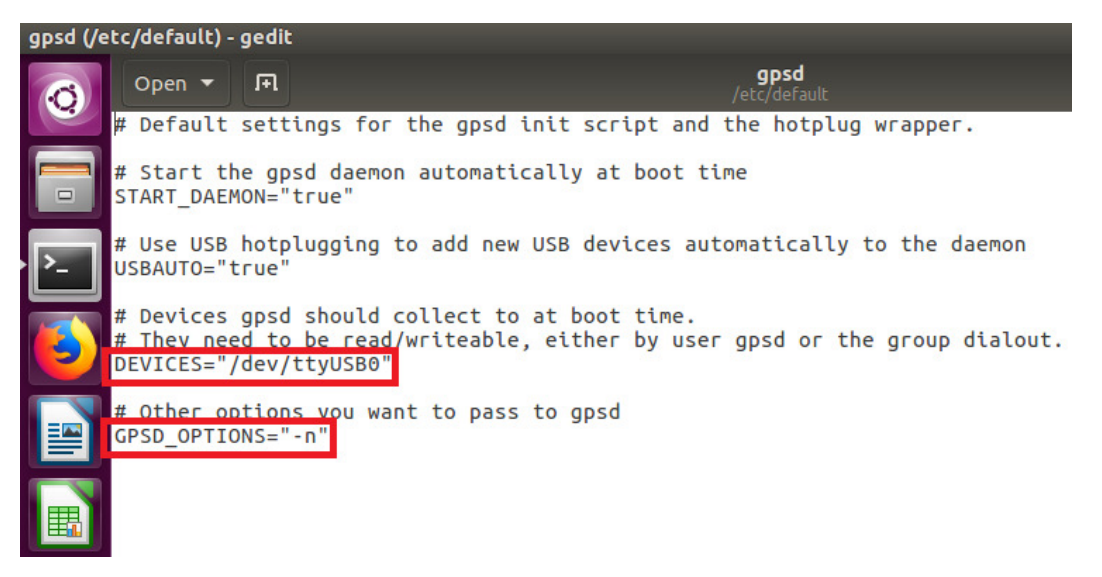

#### **\$sudo service gpsd restart**

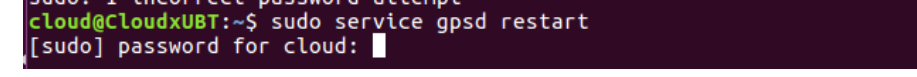

By using following command to check GPSD is working as expected. ("-n" and "/dev/ttyUSB0" parameters)

**\$ps aux** | **grep gpsd**

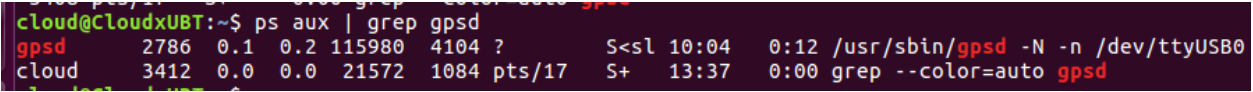

Execute the GPSD client program.

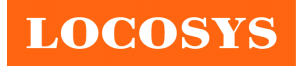

#### **\$gpsmon**

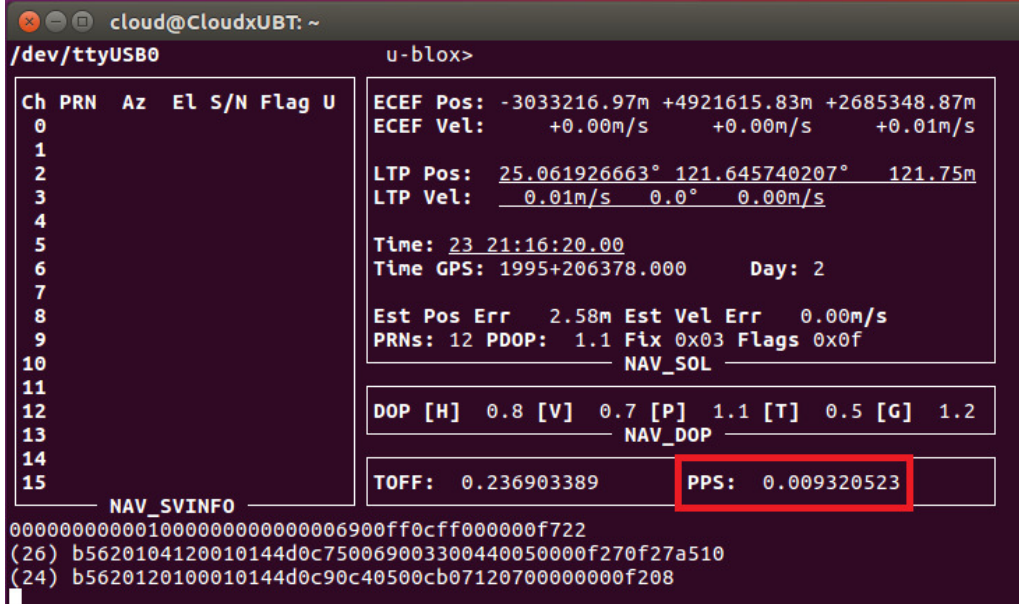

As shown above, PPS is detected with delay of 0.009320523 seconds to the local clock while delay of GPS is 0.236903389 seconds (shown by TOFF)

### 7 LED indicator

The red LED is an indicator of GPS positioning status. In continuous power mode, it flashes once per second when position is fixed. Otherwise it is off. The timing in detail is as below.

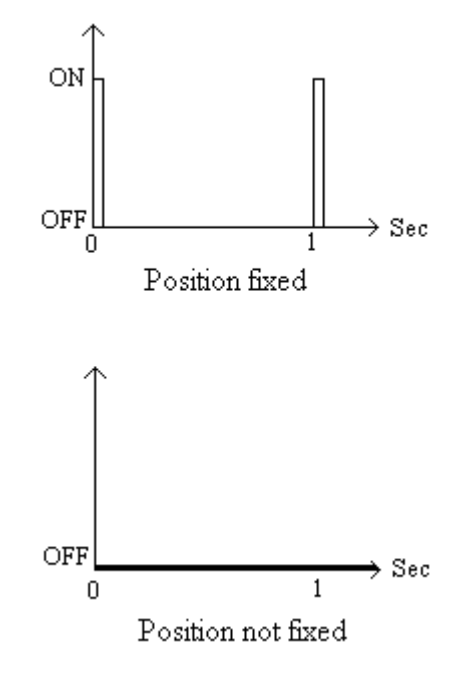

**LOCOSYS** 

8 Pin assignment and descriptions

## **LS23030**

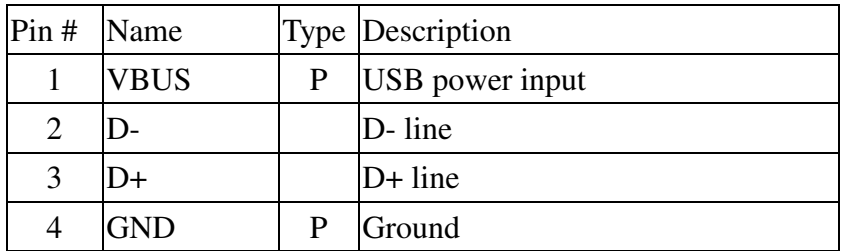

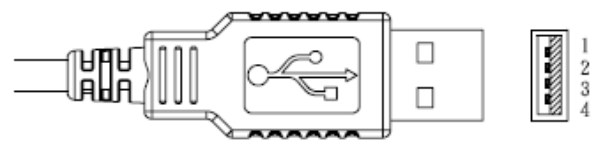

USB A-TYPE Plug

## **LS23032**

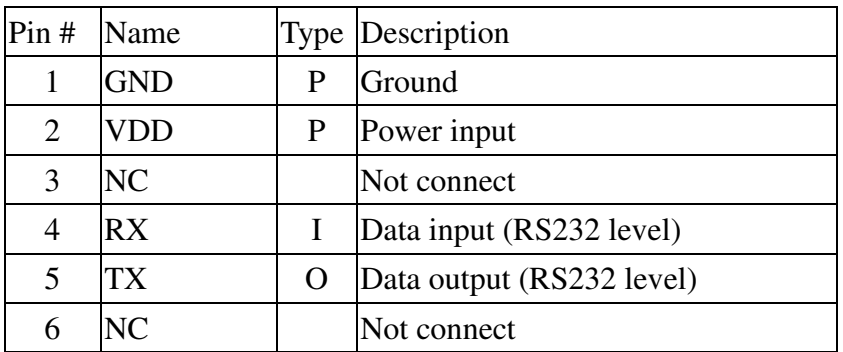

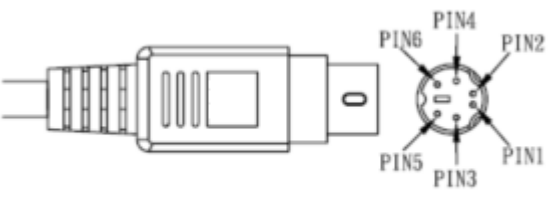

PS2 MALE

## **LS23033**

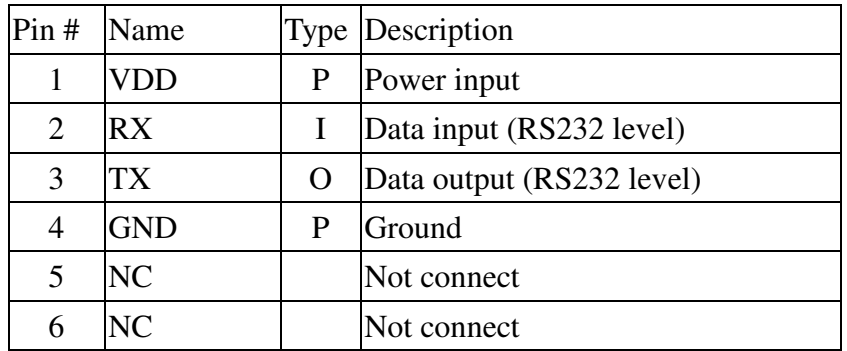

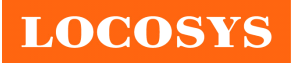

20F.-13, No.79, Sec. 1, Xintai 5th Rd., Xizhi District, New Taipei City 221, Taiwan ℡ 886-2-8698-3698 886-2-8698-3699 www.locosystech.com

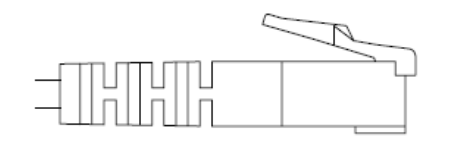

RJ11 MALE

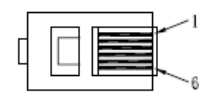

## **LS23035**

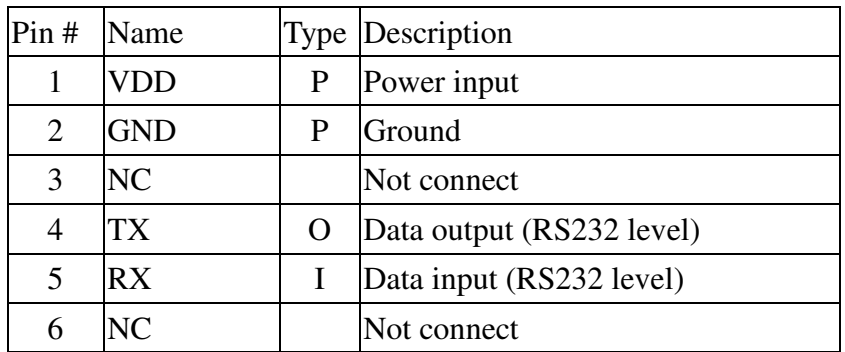

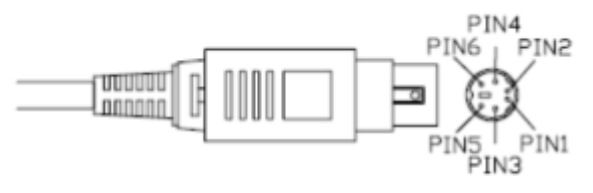

PS2 MALE with lock

### **LS23036**

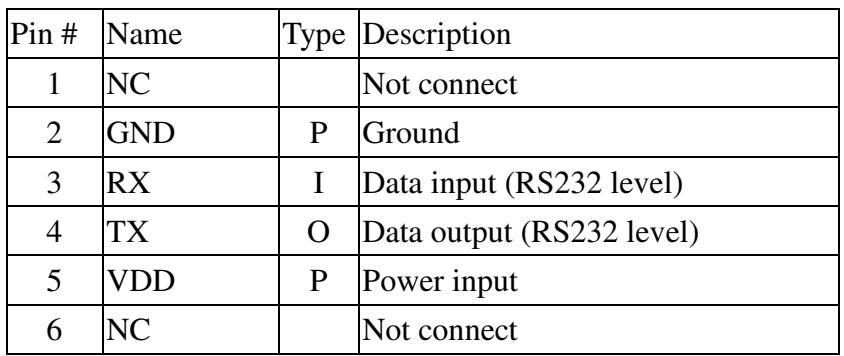

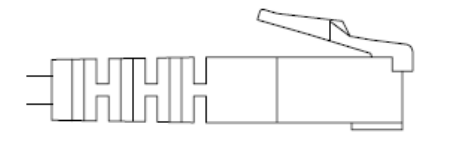

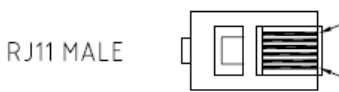

**LOCOSYS** 

**LOCOSYS Technology Inc.** 20F.-13, No.79, Sec. 1, Xintai 5th Rd., Xizhi District, New Taipei City 221, Taiwan <sup>■</sup>886-2-8698-3698 886-2-8698-3699 www.locosystech.com

## 9 DC & Temperature characteristics

## 9.1 Power consumption (continuous mode)

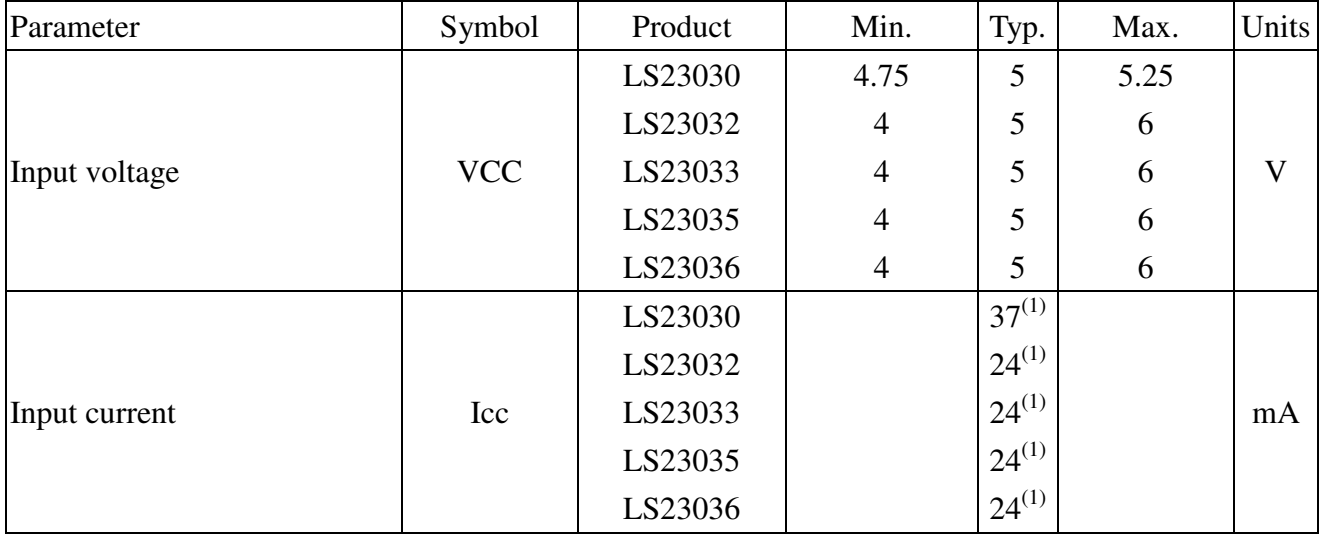

Note 1: Measured when position fix (1Hz) is available and the function of self-generated ephemeris prediction is inactive.

## 9.2 Temperature characteristics

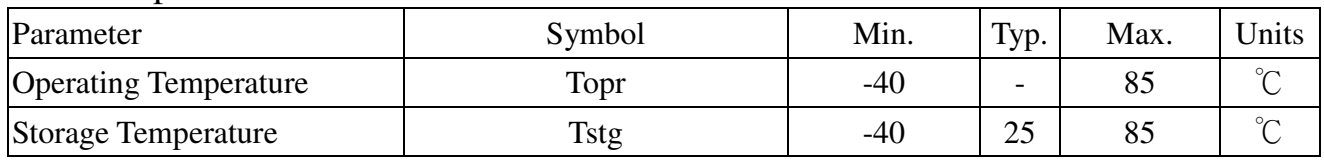

## 10 Mechanical specification

**LS23030 (USB interface)** 

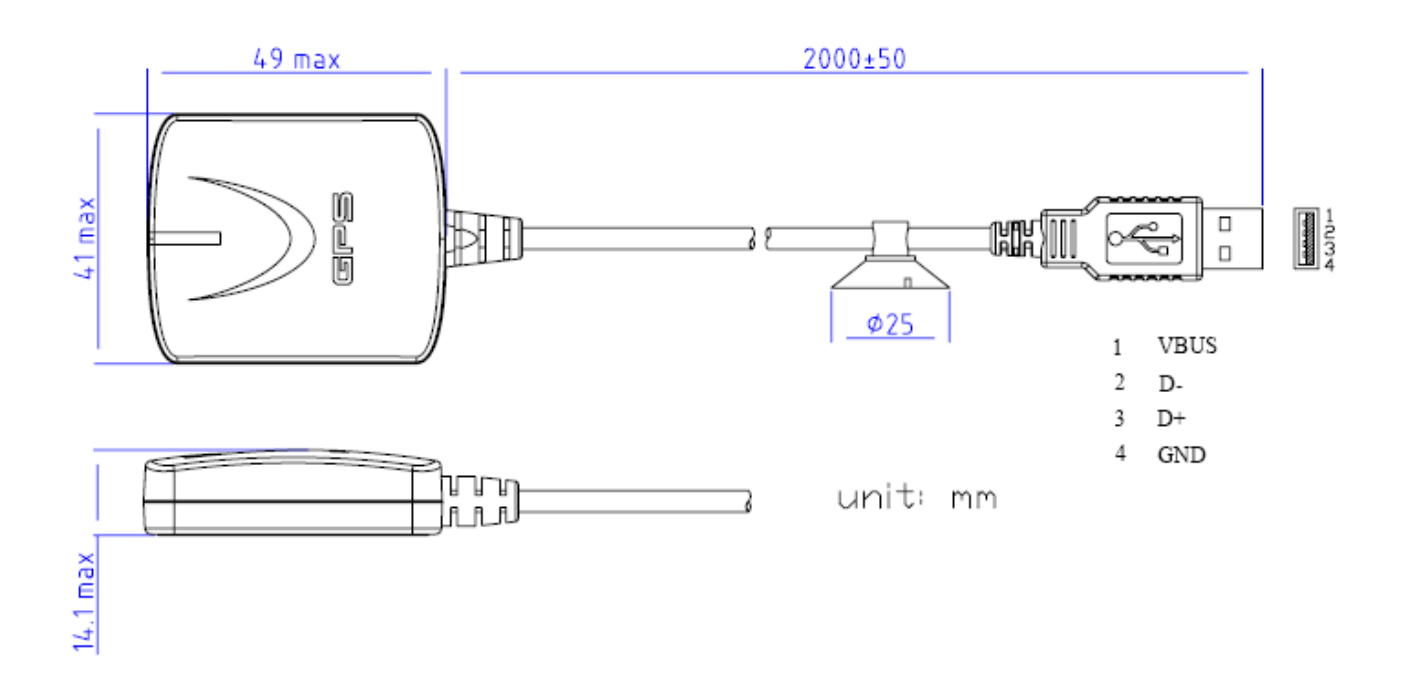

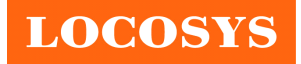

**LS23032 (RS232 interface)** 

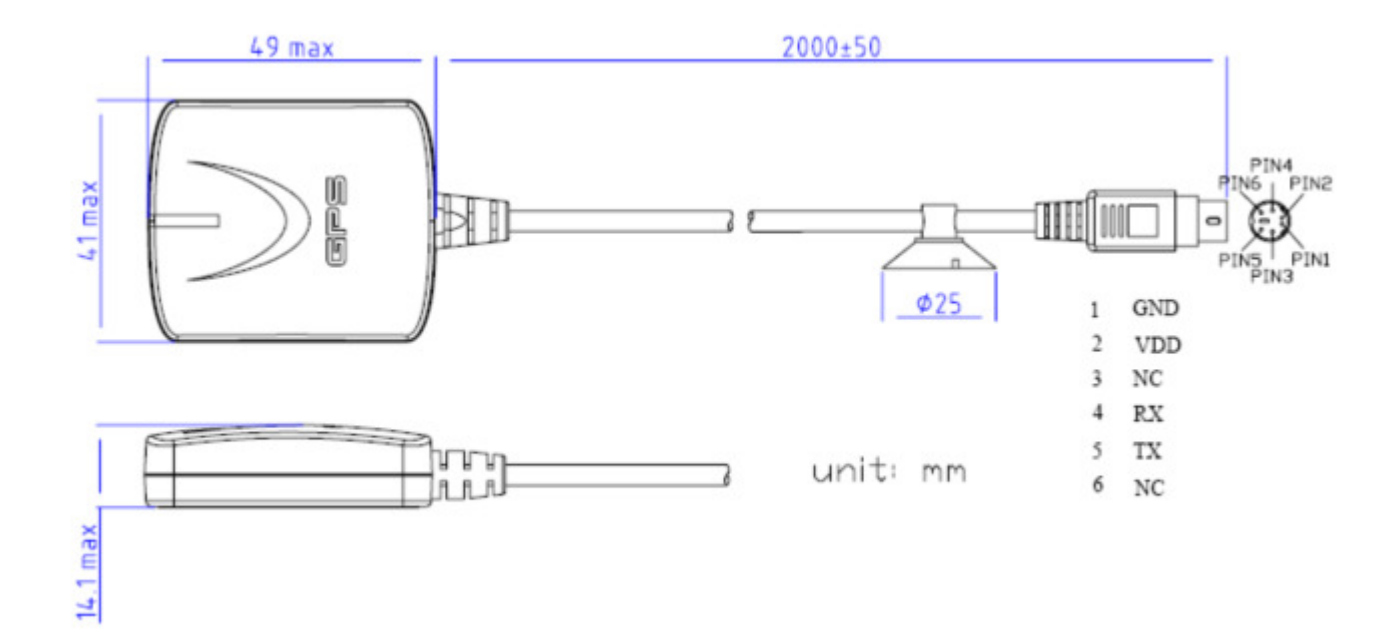

## **LS23033 (RS232 interface)**

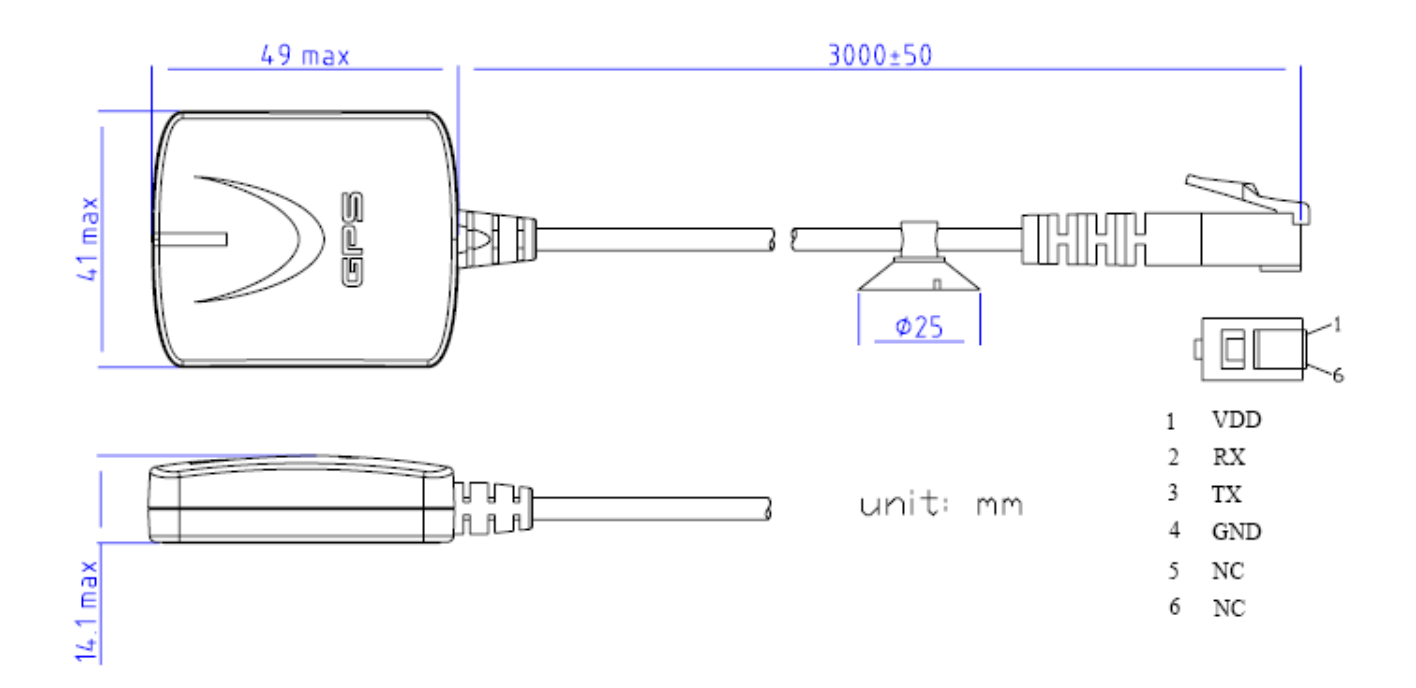

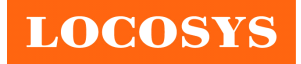

**LS23035 (RS232 interface)** 

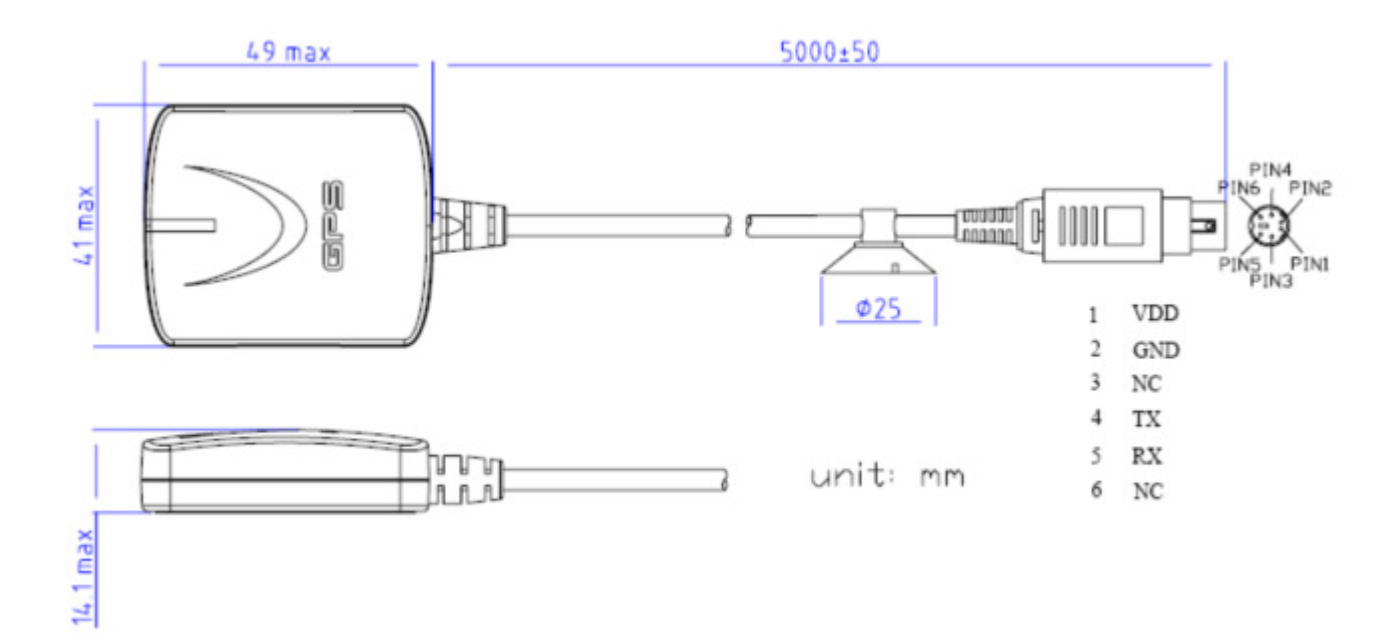

## **LS23036 (RS232 interface)**

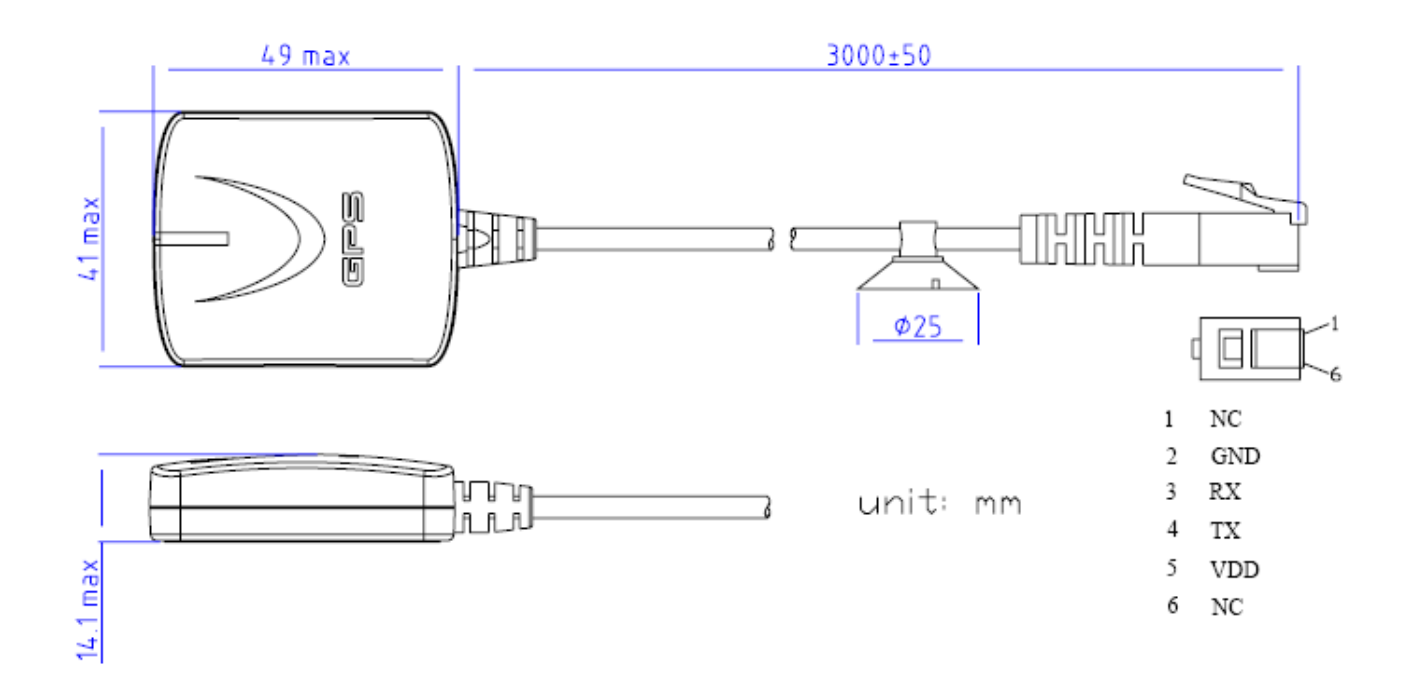

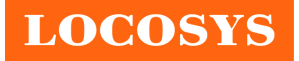

# Document change list

## Revision 1.0

First release on Oct. 25, 2007.

Revision 1.0 to Revision 1.1 (July 20, 2009)

- Changed GPS chip from MT3318 to MT3329 on page 2.
- Added "Support AGPS" on page 1.
- Changed channels from 32 to 66 on page 2.
- Changed update rate from "up to 5Hz" to "up to 10Hz" on page 2.
- Changed hot start time from "2s (typical)" to "<2s (typical)" on page 2.
- Changed cold start time from 36s to 35s on page 2.
- Added "Note 1" on page 2.
- Changed typical current of LS23030 from 47mA to 29mA on page 9.
- Changed typical current of LS23032 from 46mA to 34mA on page 9.
- Changed typical current of LS23033 from 46mA to 34mA on page 10.
- Changed typical current of LS23035 from 46mA to 34mA on page 10.
- Changed typical current of LS23036 from 46mA to 34mA on page 10.

Revision 1.1 to Revision 1.2 (February 10, 2012)

- Changed GPS chip from MT3329 to MT3339 on page 2.
- Added the description of hybrid ephemeris prediction in the section 1.
- Added several new features in the section 2.
- Changed hot start time from  $\lt 2s$  to  $\lt 1s$  on page 2.
- Changed cold start time from 35s to 32s on page 2.
- Changed Max. Altitude from 18,000m to 50,000m on page 2.
- Changed the range of satellite ID in GSV message from 32 to 196 on page 5.
- Added "N = data not valid, R=Coarse Position, S=Simulator" in GLL, RMC and VTG message.
- Added section 5.3, 5.4 and 5.5.
- Changed typical current of LS23030 from 29mA to 22mA in the section 8.1.
- Changed typical current of LS23032, LS23033, LS23035 and LS23036 from 34mA to 19mA in the section 8.1.

Revision 1.2 to Revision 1.3 (April 19, 2018)

- Added "PPS over USB" on page1
- Added 1 PPS over USB for timing application feature in section 2
- Added Linux/Android support feature in section 2
- Added Compatible with GPSD PPS support feature in section 2
- Added High-Quality NTP time server application in section 3
- Added PPS Signal Accuracy specification in section 4
- Added "Note 2" on page 2.

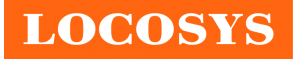

- Added section 6 "How to make sure LS23030's PPS over USB is working in Linux Ubuntu?" Revision 1.3 to Revision 1.4 (October 5, 2018)
- Added alternative cable pictures because the alternative appearance of cable strain relief of connector side has slight differences with original. If customer concerns with this part dimensions, please contact with us in advance.

Revision 1.4 to Revision 1.5 (August 23, 2019)

- Removed the skid resistant pad and replaced it with a product label
- Changed the position of magnet from internal to external to improve magnetic force
- Remove the feature of skid resistant pad on the bottom
- Changed internal SMD receiver from MC-1513 to MC-1612
- Changed the typical power consumption of LS23030 from 22mA to 37mA in section 9.1
- Changed the typical power consumption of LS23032, LS23033, LS23035 and LS23036 from 19mA to 24mA in section 9.1